## **Example of numerical solution of a DAE**

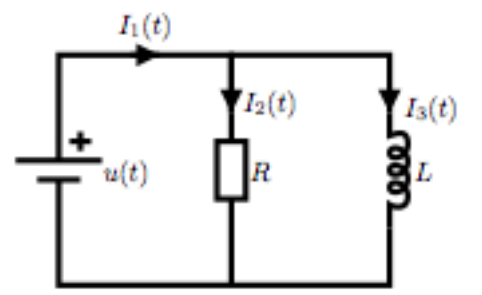

$$
\begin{array}{ll}\n\begin{bmatrix}\n> \text{ restart:} \\
\text{with (plots)} \\
& \text{EQ1} := L * \text{ diff (I3(t), t)} - u(t) \\
& \text{EQ2} := I1(t) - I2(t) - I3(t) \\
& \text{EQ3} := u(t) - R * I2(t) \\
& EQ \text{ } < I\n\end{bmatrix}; \\
& \text{EQ1} := L \left( \frac{d}{dt} B(t) \right) - u(t) \\
& \text{EQ2} := H(t) - L2(t) - B(t) \\
& \text{EQ3} := u(t) - R L2(t)\n\end{array} \tag{1}
$$

Index calculation

> DEQ2 := diff (EQ2,t) ;  
\nDEQ3 := diff (EQ3,t) ;  
\n
$$
DEQ2 := \frac{d}{dt} H(t) - \left(\frac{d}{dt} I2(t)\right) - \left(\frac{d}{dt} I3(t)\right)
$$
\n
$$
DEQ3 := \frac{d}{dt} u(t) - R\left(\frac{d}{dt} I2(t)\right)
$$
\n(2)

The DAE is of index 1

**(3)**  $>$  ODE := solve( { EQ1, DEQ2, DEQ3} , diff({I1(t),I2(t),I3(t)},t) ) **;**  $ODE =$ d d*t*  $I3(t) = \frac{u(t)}{L}, \frac{d}{dt}$  $II(t)$  = d  $\frac{d}{dt} u(t)$   $\int L + u(t) R$ ,  $\frac{d}{dt}$  $I2(t) =$ d  $\frac{d}{dt}$  *u* (*t R*

$$
\begin{array}{lll}\n\text{SUBS} & := & \{ \text{ L=0.001, R=1, u(t)=cos(100*t) } \} \text{ ;} \\
& \text{SUBS} := & \{ \text{ L=0.001, R=1, u(t)=cos(100t) } \} \n\end{array} \tag{4}
$$

O **SOL := dsolve( subs(SUBS,ODE) union { I1(0)=1, I2(0)=1, I3(0)=0 } ) ;**

$$
SOL := \{II(t) = \cos(100 t) + 10 \sin(100 t), B(t) = 10 \sin(100 t), D(t) = \cos(100 t)\}
$$
(5)  
\n= **11 esatta** := **unapply** (**subs**(**SOL**, **11**(**t**)), **t**);  
\n**12 esatta** := **unapply** (**subs**(**SOL**, **12**(**t**)), **t**);  
\n**13 esatta** := **unapply** (**subs**(**SOL**, **13**(**t**)), **t**);  
\n*II esatta* := *t*→cos(100 t) + 10 sin(100 t)  
\n*II esatta* := *t*→cos(100 t)  
\n*II esatta* := *t*→10 sin(100 t)  
\n*II esatta* := *t*→10 sin(100 t) (6)  
\n**13** *esatta* := *t*→10 sin(100 t) (6)

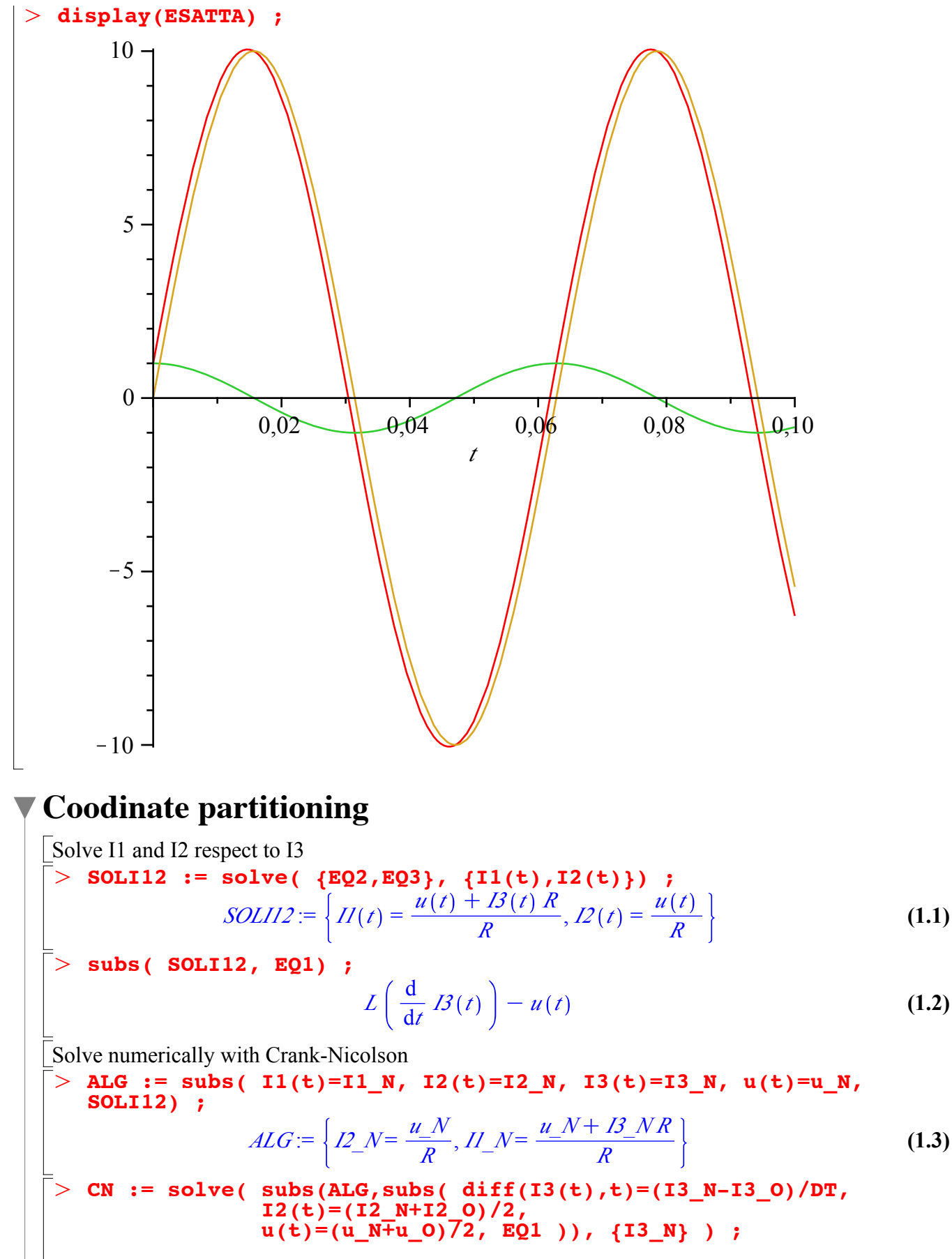

**(1.4)**

```
\geq> AdvanceCN := proc( I3_init, dt, N )
\geq\geq(1.4)
               CN := \left\{ I3 \_N = \frac{1}{2} \right\}2 L I3_OC u_N DTC u_O DT
                                         L
  local kk, SUBS, I1, I2, I3, a, b, c;
   SUBS := { R = 1, L = 0.001, u_N=cos(100*0), I3_N=I3_init } 
  ;
   I1 := subs( SUBS, [[0,subs(ALG,I1_N)]] );
  I2 := \text{subs}(\text{SUBS}, \left[ [0, \text{subs}(ALG, I2\sqrt{N})]\right]);
    I3 := [[0,13 \text{ init}]];
      for kk from 1 to N do
       SUBS := \{ R = 1, \}L = 0.001,
                   DT=dt, 
                   I1_O=I1[-1][2],
                   I2_O=I2[-1][2],
  I3<sup>I3</sup>I3I-1I2I,u_0 = \cos(100*(kk-1)*dt),
                   u_N =cos(100*kk*dt)} ;
        a := evalf(subs(SUBS,subs(CN,I3_N))) ;
       b := evalf(subs(T3_N=a,subs(SUBS, subs(ALG, I1_N)))) ;
       c := evalf(subs(T3N=a,subs(SUBS, subs(ALG, I2-N))) ;
       I1 := [op(I1), [kk * dE, b]]; I2 := [op(I2),[kk*dt,c]];
        I3 := [op(I3),[kk*dt,a]];
     end ;
      [I1,I2,I3];
  end proc:
  RES := AdvanceCN( 0, 0.001, 100 ):
  CNPLOT := plot( RES, thickness=[2,2,2] ):
  display( CNPLOT, ESATTA );
```
![](_page_3_Figure_0.jpeg)

**E2 := max(seq( abs(I3\_esatta(RES2[1][k][1])-RES2[3][k][2]), k=1..N2)) ; E3 := max(seq( abs(I3\_esatta(RES3[1][k][1])-RES3[3][k][2]), k=1..N3)) ; E4 := max(seq( abs(I3\_esatta(RES4[1][k][1])-RES4[3][k][2]), k=1..N4)) ;** *E1* := 0.008334086 *E2* := 0.002083463 *E3* := 0.000520821 *E4* := 0.000130278 **(1.6)** O **evalf(log(E1/E2)/log(2)) ; evalf(log(E2/E3)/log(2)) ; evalf(log(E3/E4)/log(2)) ;** 2.000040508 2.000123953 1.999194144 **(1.7)** 

## **Crank-Nicolson without coordinate partitioning**

Solve numerically with Crank-Nicolson O **SUBSCN := { u(t) = (u\_N+u\_O)/2, I1(t) = (I1\_O+I1\_N)/2, I2(t) = (I2\_O+I2\_N)/2, I3(t) = (I3\_O+I3\_N)/2 } ;** *SUBSCN* := *<sup>u</sup> <sup>t</sup>* <sup>=</sup> <sup>1</sup> 1 <sup>2</sup> *u\_<sup>O</sup>*, *I1 <sup>t</sup>* <sup>=</sup> <sup>1</sup> 1 <sup>2</sup> *I1\_N*, *I2 <sup>t</sup>* <sup>=</sup> <sup>1</sup> <sup>2</sup> *u\_N*<sup>C</sup> <sup>2</sup> *I1\_O*<sup>C</sup> <sup>2</sup> *I2\_O* **(2.1)** 1 <sup>2</sup> *I2\_N*, *I3 <sup>t</sup>* <sup>=</sup> <sup>1</sup> 1 C <sup>2</sup> *I3\_O*<sup>C</sup> <sup>2</sup> *I3\_N* O **CN1 := subs(SUBSCN, subs( diff(I3(t),t)=(I3\_N-I3\_O)/DT,EQ1)); CN2 := subs(SUBSCN,EQ2); CN3 := subs(SUBSCN,EQ3);** *<sup>L</sup> I3\_N*K*I3\_O DT* <sup>K</sup> <sup>1</sup> <sup>2</sup> *u\_N*<sup>K</sup> <sup>1</sup> *CN1* := <sup>2</sup> *u\_<sup>O</sup>* 1 1 <sup>2</sup> *I1\_N*<sup>K</sup> <sup>1</sup> <sup>2</sup> *I2\_O*<sup>K</sup> <sup>1</sup> <sup>2</sup> *I2\_N*<sup>K</sup> <sup>1</sup> <sup>2</sup> *I3\_O*<sup>K</sup> <sup>1</sup> *CN2* := <sup>2</sup> *I1\_O*<sup>C</sup> <sup>2</sup> *I3\_N* 1 1 1 1 *CN3* := <sup>2</sup> *u\_N*<sup>C</sup> <sup>2</sup> *u\_<sup>O</sup>*<sup>K</sup> *<sup>R</sup>* <sup>2</sup> *I2\_O*<sup>C</sup> <sup>2</sup> *I2\_N* **(2.2)** O **CNDAE := solve( {CN1,CN2,CN3}, {I1\_N,I2\_N,I3\_N} ) ;** *CNDAE* := *I3\_N* <sup>=</sup> <sup>1</sup> 2 *<sup>L</sup> I3\_O*C *u\_N DT*C *u\_<sup>O</sup> DT <sup>L</sup>* , *I2\_N* <sup>=</sup> **(2.3)** 2 KK*u\_N*<sup>K</sup> *u\_<sup>O</sup>*<sup>C</sup> *<sup>R</sup> I2\_O <sup>R</sup>* , *I1\_N* = 1 K2 *I1\_O <sup>R</sup> <sup>L</sup>*C 2 *u\_N <sup>L</sup>*C 2 *u\_<sup>O</sup> <sup>L</sup>*C 4 *I3\_O <sup>R</sup> <sup>L</sup>*C *<sup>R</sup> u\_N DT*C *<sup>R</sup> u\_<sup>O</sup> DT* 2 *L R* O **AdvanceCNDAE := proc( I1\_init, I2\_init, I3\_init, dt, N ) local kk, SUBS, I1, I2, I3, a, b, c ; SUBS := { R = 1, L = 0.001 } ;**

![](_page_5_Figure_0.jpeg)

```
(2.4)
                                                                      (2.6)
\geq> N1 := 100; h1 := 0.1 / N1;
O
E1 := max(seq( abs(I3_esatta(RES1[1][k][1])-RES1[3][k][2]), 
\geq(2.5)
Errror computation and order estimation
  N2 := 200 ; h2 := 0.1 / N2 ;
  N3 := 400 ; h3 := 0.1 / N3 ;
  N4 := 800 ; h4 := 0.1 / N4 ;
                              M = 100h1 := 0.001000000000N2 := 200h2 := 0.00050000000000N3 := 400h3 := 0.0002500000000N4 := 800h4 := 0.0001250000000RES1 := AdvanceCNDAE( 1, 1, 0, h1, N1):
   RES2 := AdvanceCNDAE( 1, 1, 0, h2, N2):
  RES3 := AdvanceCNDAE( 1, 1, 0, h3, N3):
   RES4 := AdvanceCNDAE( 1, 1, 0, h4, N4):
  k=1..N1)) ;
  E2 := max(seq( abs(13) esatta(RES2[1][k][1])-RES2[3][k][2]),
  k=1..N2)) ;
  E3 := max(seq( abs(I3_esatta(RES3[1][k][1])-RES3[3][k][2]), 
  k=1..N3)) ;
  E4 := max(seq( abs(I3_esatta(RES4[1][k][1])-RES4[3][k][2]), 
  k=1..N4)) ;
                           E1 := 0.008334086
                           E2 = 0.002083463E3 = 0.000520821E4 := 0.000130278
  evalf(log(E1/E2)/log(2)) ;
   evalf(log(E2/E3)/log(2)) ;
   evalf(log(E3/E4)/log(2)) ;
                             2.000040508
                             2.000123953
                             1.999194144
```